Zur Person

Ich arbeite in folgender Institution:

Universität Kassel (Bitte beachten Sie: Die Nummerierung der Fachbereiche bezieht sich noch auf die alte Fachbereichsstruktur)

- $\circ$  FB 1-10
- $CP$  FB 11-19
- $\odot$  WZ oder IAG
- $\odot$  Kunsthochschule
- $\odot$  Verwaltung
- $\odot$  Landes/Bundesministerium
- $\circ$  andere öffentlich finanzierte Forschungseinrichtung
- $\circ$  privatwirtschaftlich finanzierte Institution
- $\circ$  Anderes

 $\degree$  Deutschland  $\degree$  Ausland

Ich bin:

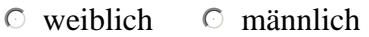

- $\circ$  Professor/in
- $\odot$  Wissenschaftliche/r Mitarbeiter/in
- $\degree$  Technische/r Verwaltungsmitarbeiter/in
- $\circ$  Student/in
- $\circ$  Sonstiges  $\vert$

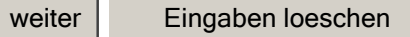

#### **Kennenlernen**

Auf das Internetangebot des Forschungsreferates der Universität Kassel unter http://www.uni-kassel.de/wiss\_tr bin ich aufmerksam geworden durch

- $\Box$  Anschreiben des Forschungsreferats beim Dienstbeginn an der Universität Kassel
- $\Box$  Rundschreiben des Forschungsreferats
- $\Box$  Hinweise anderer Personen
- $\Box$  Recherche im Internet
- $\Box$  Sonstiges:  $\parallel$

#### **Nutzergewohnheiten**

Ich nutze das Internetangebot des Forschungsreferats

- $\circ$  selten
- $\circ$  quartalsmässig
- $\circ$  monatlich
- $\circ$  wöchentlich
- $\circ$  täglich

Was sehen Sie sich an?

- $\circ$  alle Seiten
- $\circ$  viele Seiten
- $\circ$  einzelne Seiten
- $\degree$  gezielte Rubriken
	- $\Box$  Aktuelles
	- $\Box$  Wissenschaftlicher Nachwuchs
	- $\Box$  Uni Kassel
	- $\Box$  Forschungsfördernde Institutionen
	- $\Box$  Drittmittelbeantragung
	- $\square$  Internetdienste
	- $\Box$  Info-Broschüren
	- $\Box$  Weitere Serviceeinrichtungen
	- $\Box$  Stichworte
	- $\Box$  Verwaltung

Wo starten Sie?

 $\degree$  Eingangsseite http://www.uni-kassel.de/wiss\_tr

oder

Link auf eine andere Seite des Forschungsreferates (bitte angeben)

 $\odot$ http://www.uni-kassel.de/wiss\_tr/...

 $\blacktriangledown$ 

# **Fragebogen Block 3**

### **Struktur und Qualität des Internetangebots**

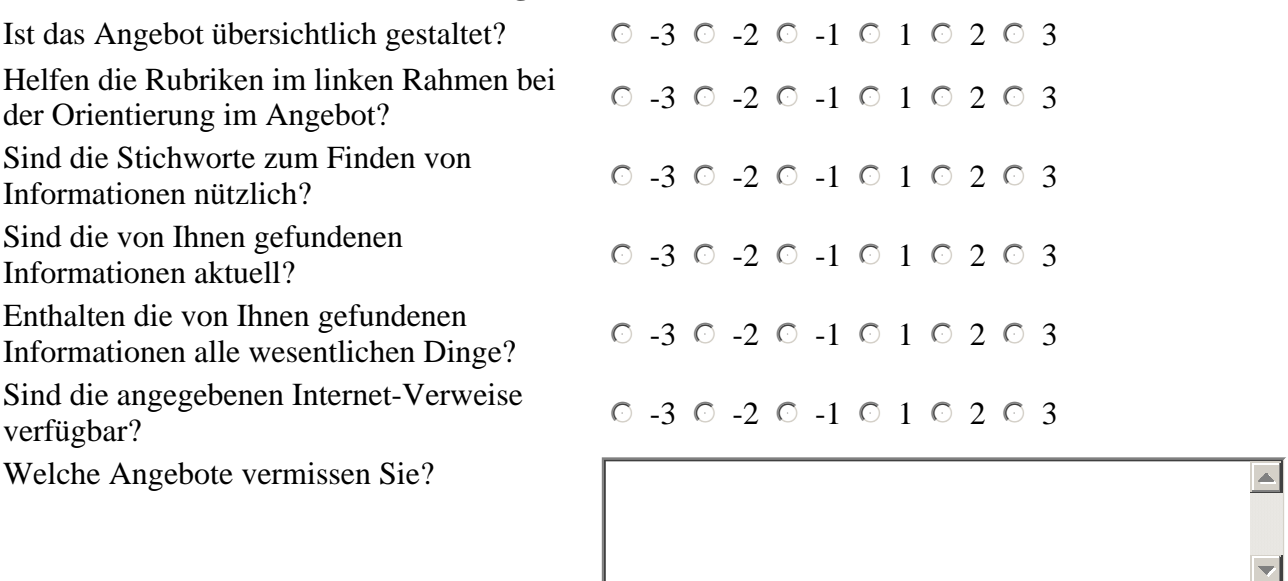

 $\left| \blacktriangle \right|$ 

 $\overline{\mathbf{v}}$ 

## **Fragebogen Block 4**

#### **Broschüren**

Das Forschungsreferat hat (teilweise in Zusammenarbeit mit anderen) schriftliche Informationen aufgelegt, die Sie auch als PDF-Datei herunterladen können. Sollten Sie diese gelesen haben, wie ist Ihre Bewertung?

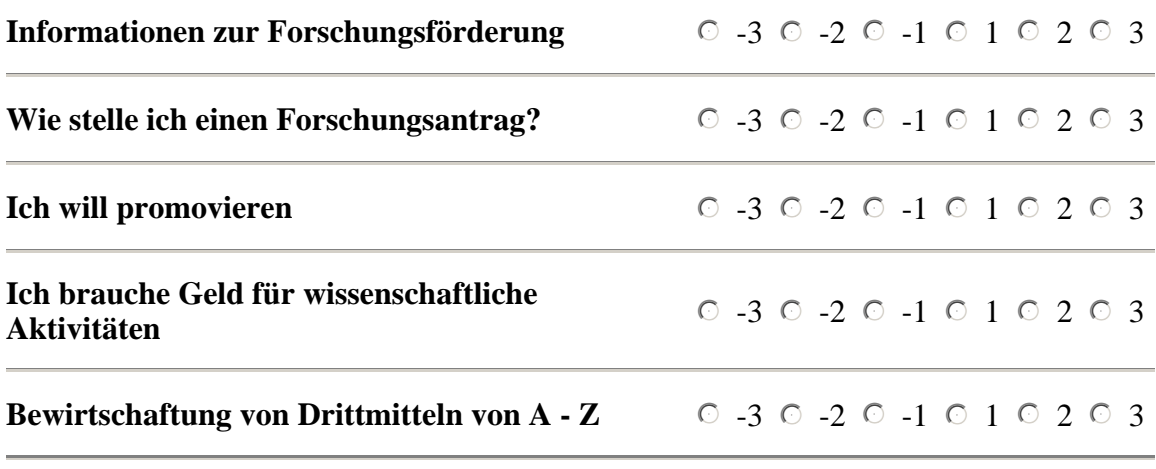

#### **Haben Sie Vorschläge für weitere schriftliche Informationsangebote?**

#### **Gibt es in Ihrer Institution einen dem des Forschungreferates vergleichbaren Service?**

 $\circ$  ja

 $\circ$  nein

#### **Wenn ja, wie bewerten Sie die Qualität unseres Angebotes im Vergleich mit dem "hauseigenen"?**

 $0 -3 0 -2 0 -1 0 1 0 2 0 3$ weiter | Eingaben loeschen

#### **Aktive Informationsdienste**

Haben Sie sich beim **"Neuigkeitendienst Forschungsförderung"** eingeschrieben?

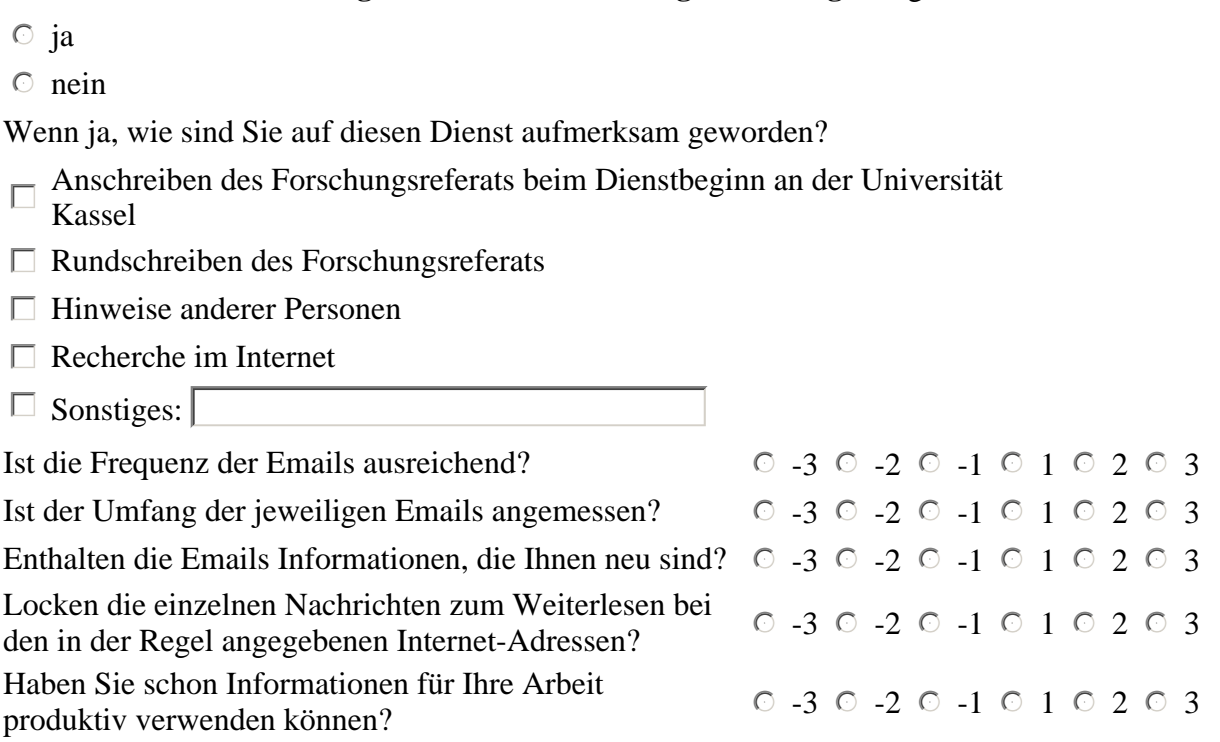

Ist Ihnen bekannt, dass Sie alle Informationen aus den Emails in der Datenbank **"Aktuelles"** wiederfinden können

 $\circ$  ja

 $\circ$  nein

Haben Sie sich bei der Liste **"promotion"** eingeschrieben?

 $\circ$  ja

 $\circ$  nein

wenn ja, entspricht dieser Service Ihren Erwartungen?  $\circ$  -3  $\circ$  -2  $\circ$  -1  $\circ$  1  $\circ$  2  $\circ$  3

Bei Bewertungen von -2 bis -3, was ist der Grund für die schlechte Bewertung?

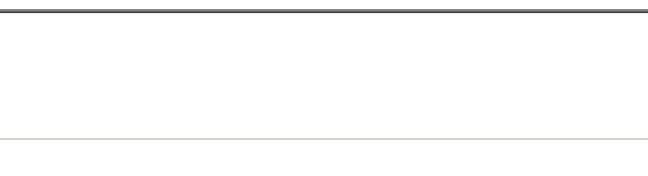

weiter | Eingaben loeschen

 $\vert \blacktriangle \vert$ 

 $\overline{\phantom{a}}$ 

### **Geschützte Rubriken**

Es gibt Rubriken im Angebot des Forschungsreferates, die nur für Mitglieder der Universität Kassel zugänglich sind. Wird dieses Angebot von Ihnen genutzt und wie bewerten Sie es:

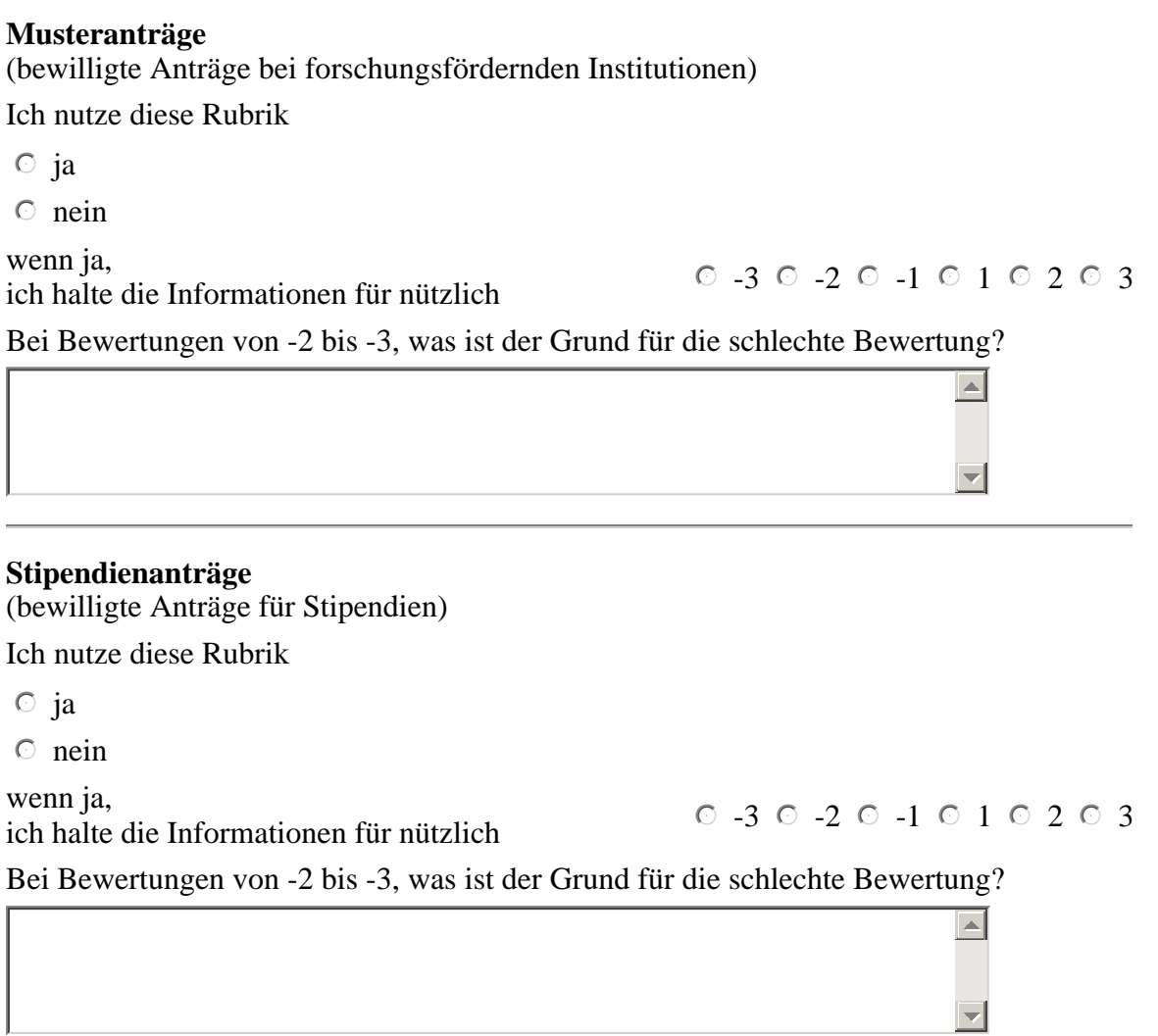

#### **Elektronisches Kalkulationsarbeitsblatt**

Ich nutze dieses Angebot

 $\circ$  ja

 $\circ$  nein

wenn ja,

wenn ja,<br>
ich halte dieses Angebot für nützlich  $\begin{array}{ccc} \circ & -3 & -2 & -1 & -1 & -2 & -3 \\ \hline \end{array}$ 

 $\overline{\mathbf{z}}$ 

Bei Bewertungen von -2 bis -3, was ist der Grund für die schlechte Bewertung?

#### **Weiterbildungsangebote**

Das Forschungsreferat bietet regelmässig im Rahmen der Weiterbildung Veranstaltungen zur Forschungsförderung durch Drittmittel, die Verfahren der Beantragung und Abwicklung und zur Nachwuchsförderung an.

#### **Haben Sie schon einmal an einer solchen Veranstaltung teilgenommen?**

- $\circ$  ja
- $\circ$  nein

Wenn ja, wie haben Sie von dieser Veranstaltung erfahren?

- $\Box$  Email "Neuigkeitendienst Forschungsförderung"
- $\Box$  Rundschreiben des Forschungsreferats
- $\Box$  Beim Durchsehen des Internet- Angebots der Universität Kassel
- $\Box$  Hinweise anderer Personen
- $\Box$  Sonstiges:

#### **Wie bewerten Sie diese Veranstaltungen?**

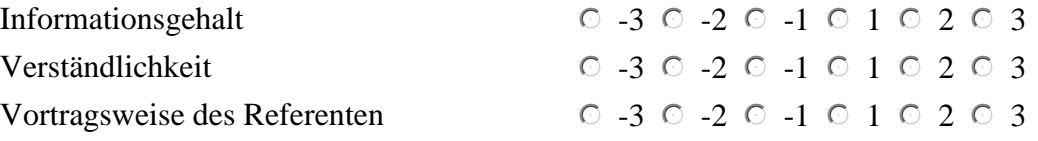

**Zu welchen Themen im Bereich von Forschungförderung und Nachwuchsförderung würden Sie sich Weiterbildungsangebote wünschen??** 

 $\left| \right|$ 

 $\overline{\nabla}$ 

#### **Beratungsangebote**

Das Forschungsreferat bietet nicht nur Internet- oder schriftliche Informationen, sondern auch gezielte persönliche Beratung an.

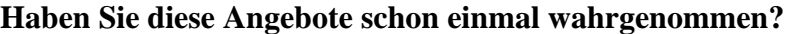

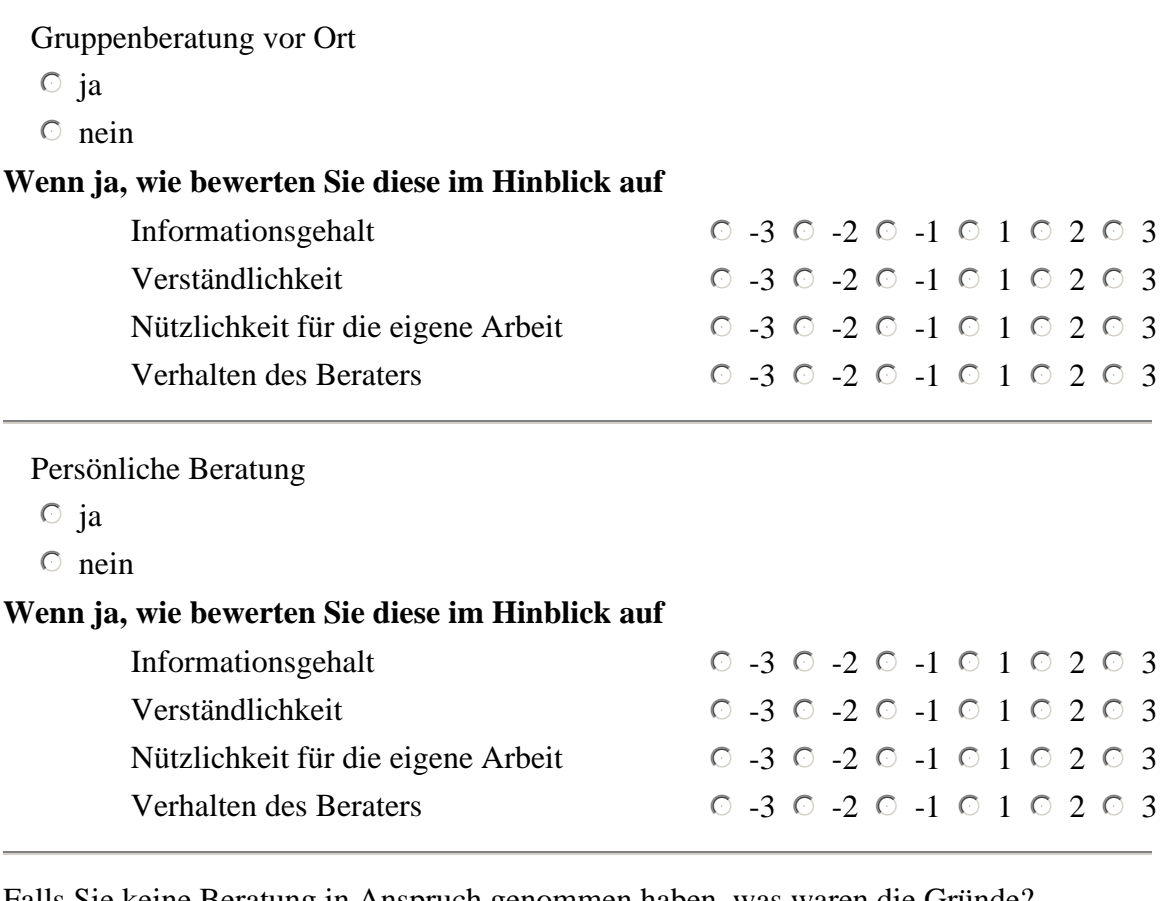

Falls Sie keine Beratung in Anspruch genommen haben, was waren die Gründe?

- $\Box$  Ich wusste nicht, dass es so etwas gibt
- $\square$  Es bestand keine Notwendigkeit für eine Beratung
- $\Box$  Negative Wahrnehmung des Forschungsreferenten
- $\Box$  Ich wollt nicht zugeben, dass ich etwas nicht weiß
- $\Box$  Andere:

#### **Erreichbarkeit**

Wenn Sie Fragen an das Forschungsreferat haben,

#### **erreichen Sie das Forschungsreferat in angemessener Zeit**

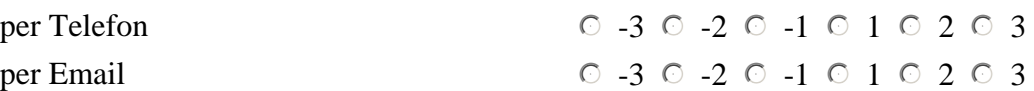

#### **werden ihre Fragen zufriedenstellend beantwortet**

#### $0 -3 0 -2 0 -1 0 1 0 2 0 3$

Bei Bewertungen von -2 bis -3, was ist der Grund für die schlechte Bewertung?

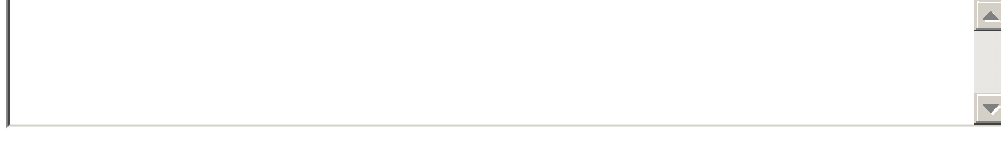

#### **Schlussfragen**

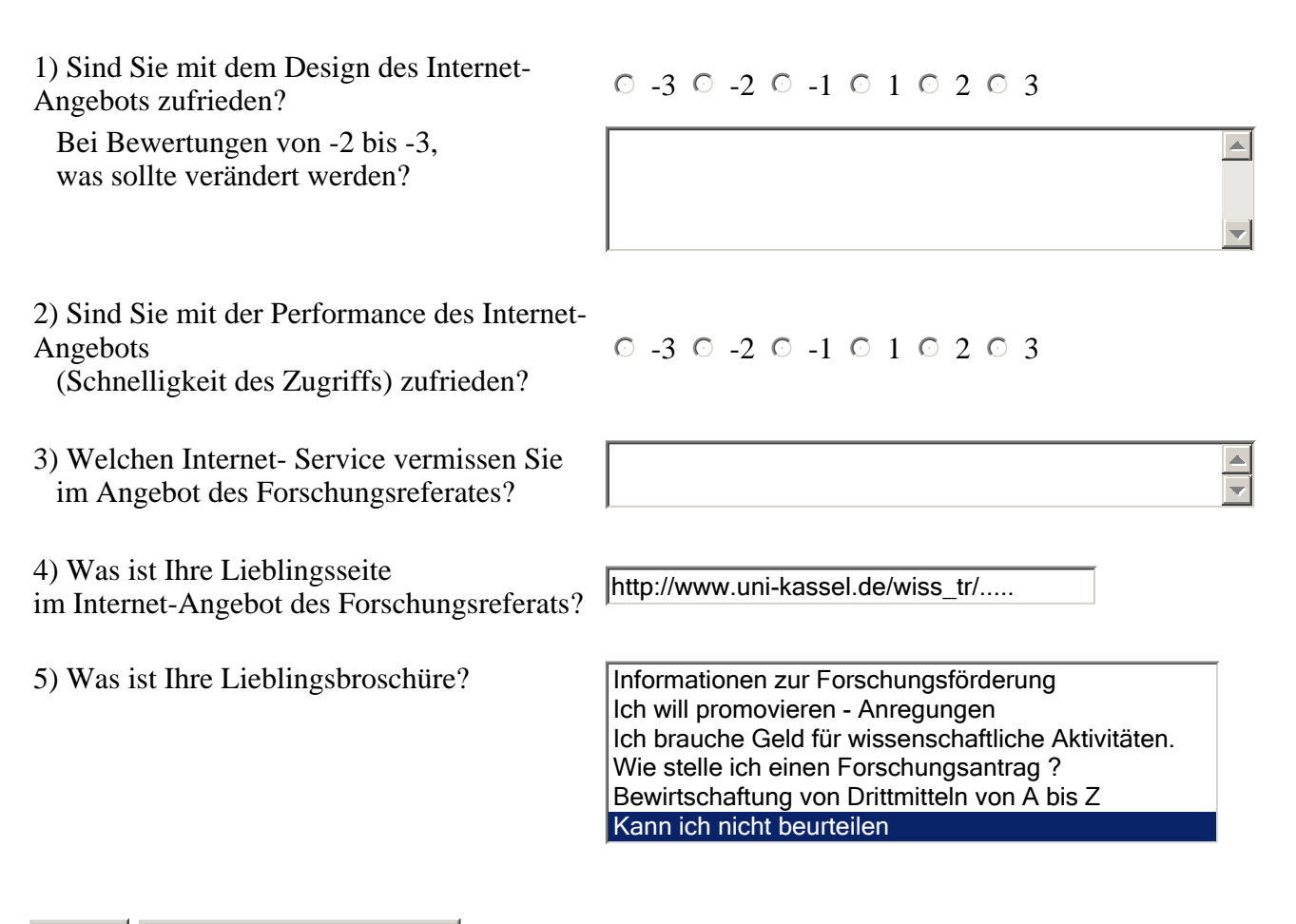